## **Neogen Reveal Q+ for Aflatoxin Accuscan Pro and Accuscan Gold Reader**

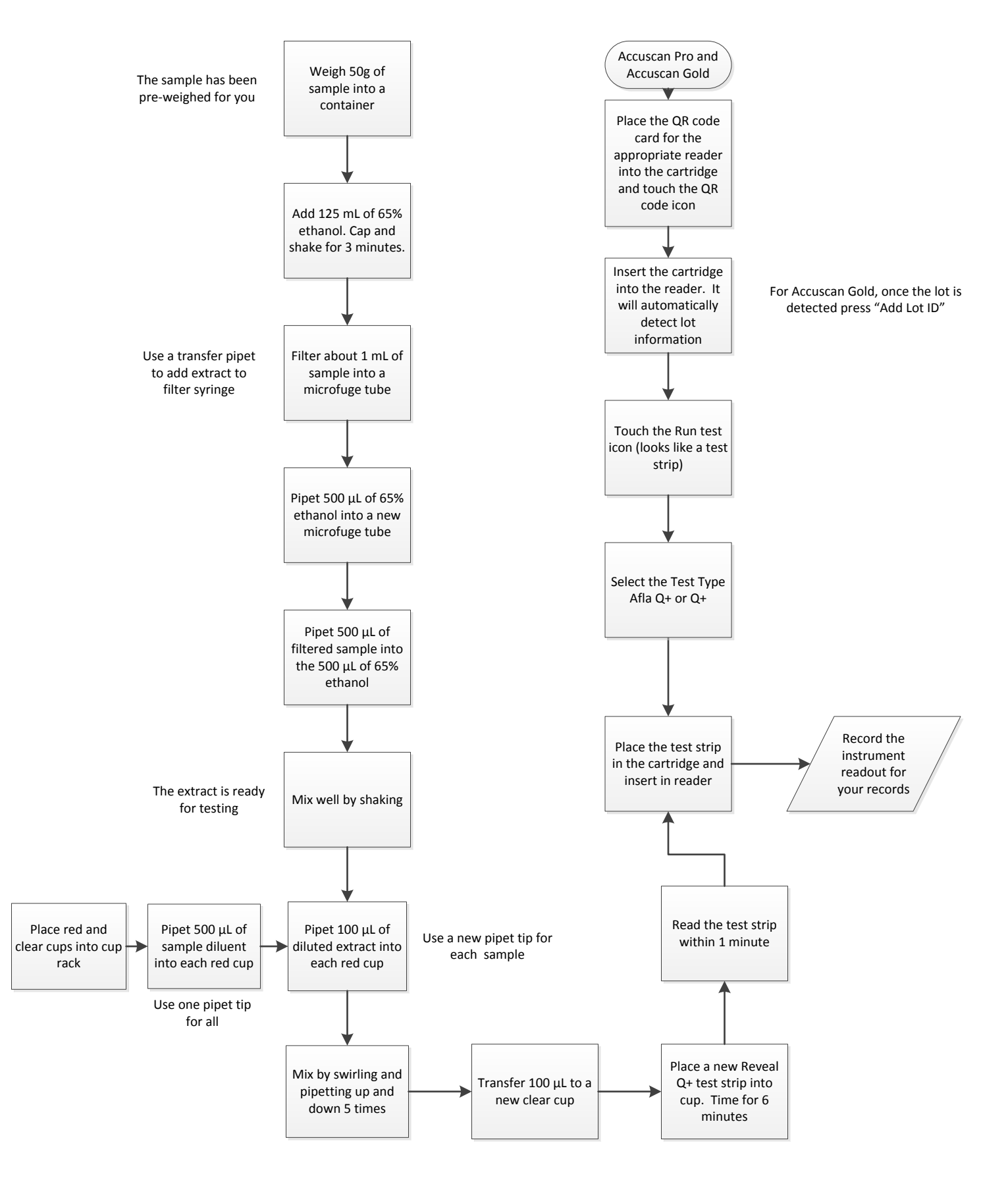